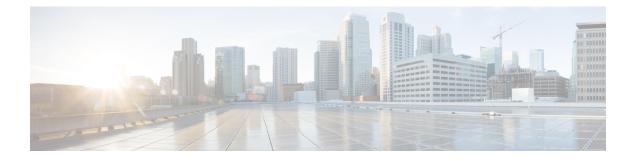

# **Configure Policies**

- Add a Policy, on page 1
- Add Actions to a Policy, on page 1
- Policy Actions in Webex, on page 2

## Add a Policy

#### Procedure

| Step 1 | Select the <b>Policy Editor</b> tab.<br>The <b>Policy List</b> appears to the left and the <b>Action List</b> appears at the right of the <b>Policy</b> screen. |
|--------|----------------------------------------------------------------------------------------------------|
| Step 2 | Under <b>Policy List</b> select <b>Add</b> .<br>The new policy appears at the top of the list of existing policies.                                             |
| Step 3 | Enter a unique name for the policy.                                                                                                    |

#### What to do next

To add actions for this policy, see Add Actions to a Policy, on page 1

### **Add Actions to a Policy**

#### Procedure

| Step 1 | Select the <b>Policy Editor</b> tab.<br>The <b>Policy List</b> appears to the left and the <b>Action List</b> appears at the right of the <b>Policy Editor</b> screen. |  |  |
|--------|----------------------------------------------------------------------------------------------------|--|--|
| Step 2 | Under Policy Name select the policy to which you want to add actions.                                                                                                  |  |  |
| Step 3 | To add actions, select <b>Add</b> under <b>Action List</b> on the right of the screen.<br>The <b>Action Editor</b> screen appears.                                     |  |  |
| Step 4 | Select a policy action from the Action Tag Name list.                                                                                                    |  |  |

Step 5 Select Save.Step 6 Repeat Steps 3-5 until all of your policies have actions assigned to them.

### **Policy Actions in Webex**

By default, a newly provisioned Webex organization has all the capabilities granted to all the users.

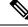

Note

The end-to-end encryption policy is not enabled by default. The Organization Administrator can enable this policy. Administrators can create policies when specific capabilities for all the users or specific groups of users need to be disabled.

Policy actions cannot be enforced on users using third-party XMPP IM applications.

No more than ten VoIP conference attendees can be connected to the same VoIP conference simultaneously.

External users are users who do not belong to the Webex organization. They can still use Webex to communicate with users who belong to the Webex organization.

| Policy Action          | Description                                                                                                    | Impact                                                                                                    |
|------------------------|----------------------------------------------------------------------------------------------------|----------------------------------------------------------------------------------------------------|
| External File Transfer | Controls file transfer in an IM session between organization users and users outside the organization.              | <b>Disabled</b> —Stops all file transfers be<br>includes multiparty IM sessions wi                                      |
| Internal File Transfer | Controls file transfer in an IM session between users within the organization.                                      | <b>Disabled</b> —Stops all internal file tra<br><b>Enabled</b> —All the users within the c                              |
| External IM            | Controls IM sessions between users in the organization and users outside the organization.                          | <b>Disabled</b> —Stops all IM sessions be organization. This stops all dependent                                        |
| External VoIP          | Controls VoIP communications in IM sessions between<br>users in the organization and users outside the organization | <b>Disabled</b> —Stops all VoIP commun<br>organization and users outside the o<br>IM sessions and file transfers are av |
| Internal VoIP          | Controls VoIP communications in IM sessions between users within the organization.                                  | <b>Disabled</b> —Stops all VoIP commun<br>organization. However, other servic<br>available.                             |
|                        |                                                                                                    | <b>Enabled</b> —All the users within the sessions.                                                                      |
| External Video         | Controls video services in IM sessions between users in the organization and users outside the organization         | <b>Disabled</b> —Stops all video services<br>and users outside the organization.<br>and file transfers are available.   |
| Internal Video         | Controls video services in IM sessions between users within the organization.                                       | <b>Disabled</b> —Stops all video services<br>However, other services like text-ba                                       |
|                        |                                                                                                    | <b>Enabled</b> —All the users within the sessions.                                                                      |

| Policy Action                                   | Description                                                                                                    | Impact                                                                                                    |
|-------------------------------------------------|----------------------------------------------------------------------------------------------------|----------------------------------------------------------------------------------------------------|
| Local Archive                                   | Controls the ability of the user to locally archive IM text messages.                                                                                                    |                                                                                                    |
| External Desktop Share                          | Controls the ability of users within the organization to share<br>their desktop with users outside the organization.                                                                                                    | <b>Disabled</b> —Prevents users within users outside the organization.                                                       |
|                                                 |                                                                                                    | Enabled—Users can share their                                                                                                |
| Internal Desktop share                          | Controls the ability of users within the organization to share<br>their desktop with other users within the organization.                                                                                                    | <b>Disabled</b> —Users within the org the organization.                                                                      |
|                                                 |                                                                                                    | Enabled—Users can share their                                                                                                |
| Support End-to-End<br>Encryption For IM         | Specify support for end-to-end Encryption for IM sessions.                                                                                                    | Enabled—Support end-to-end                                                                                                   |
| Encryption For IW                               |                                                                                                    | End-to-end encryption is not su                                                                                              |
| Support NO Encoding<br>For IM                   | Controls whether applications with end-to-end encryption<br>enabled can start an IM session with applications that do<br>not have end-to-end encryption enabled or with 3rd party<br>applications that do not support end-to-end encryption. | <b>Disabled</b> —Prevents application<br>IM session with applications or<br>encryption enabled.                              |
|                                                 |                                                                                                    | Enabled—Encryption level neg                                                                                                 |
| Internal IM (including<br>White Listed domains) | Controls IM communication between users within the organization and specific domains on the white list.                                                                                                    | <b>Disabled</b> —Prevents users with<br>the domains specified in the wh<br>IM with each other. Also disabl<br>File Transfer. |
| Upload Widgets                                  |                                                                                                    |                                                                                                    |
| Allow user to edit                              | Controls the ability to restrict users from editing their profile information.                                                                                                    | Disabled—Prevents users from                                                                                                 |
| profile                                         |                                                                                                    | This policy action impacts the s<br><b>Configuration</b> tab.                                                                |
| Allow user to edit the                          | Controls the ability to restrict groups of users from changing                                                                                                    | Disabled—Prevents users from                                                                                                 |
| view profile setting                            | their user profile view settings.                                                                                                    | This policy action impacts the A box in the <b>Profile Settings</b> scree                                                    |
|                                                 |                                                                                                    | The <b>Allow users to change the</b> if it is selected.                                                                      |
| Internal Screen Capture                         | Controls users' ability to send a screen capture to users within the organization.                                                                                                    | <b>Disabled</b> —Prevents users with the organization.                                                                       |
| External Screen Capture                         | Controls users' ability to send a screen capture to users outside of the organization.                                                                                                    | <b>Disabled</b> —Prevents users with of the organization.                                                                    |
| Send Internal Broadcast<br>Message              | Controls users' ability to send broadcast messages to users within the organization.                                                                                                    | <b>Disabled</b> —Prevents users with inside the organization.                                                                |
| Send External Broadcast<br>Message              | Controls users' ability to send broadcast messages to users outside of the organization.                                                                                                    | <b>Disabled</b> —Prevents users with outside of the organization.                                                            |
|                                                 |                                                                                                    |                                                                                                    |

I

| Policy Action                                           | Description                                                                                                    | Impact                                                                            |
|---------------------------------------------------------|----------------------------------------------------------------------------------------------------|-----------------------------------------------------------------------------------|
| Allow user to send<br>broadcast to a directory<br>group | Controls users' ability to send broadcast messages to a directory group within the organization.                             | <b>Disabled</b> —Prevents users within the a directory group within the organized |
| HD Video                                                | Controls the HD Video feature on computer to computer<br>calls when External Video or Internal Video policies are<br>enabled | <b>Disabled</b> —Prevents HD Video for                                            |